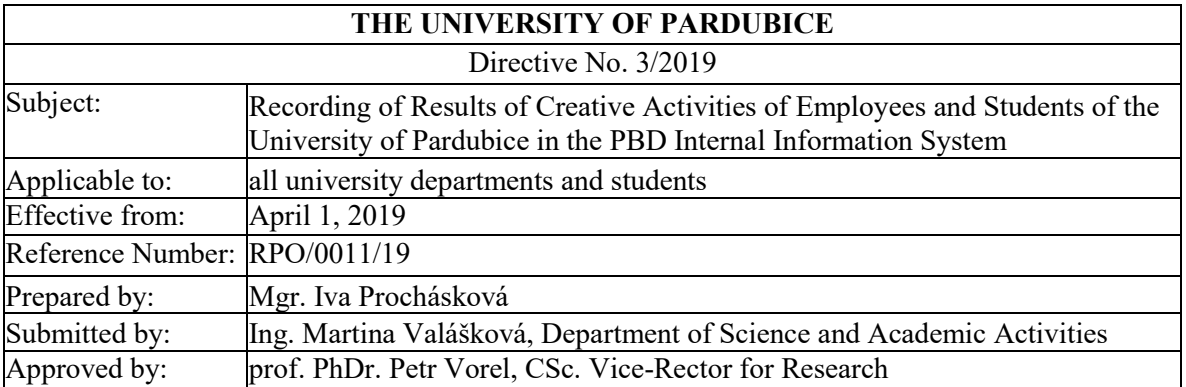

#### **Article 1 Introductory Provisions**

- 1. The purpose of this Directive is to ensure the saving of the results of scientific, research and other creative activities of employees and students of the University of Pardubice (the "University") in the PBD Internal Information System - Personal Bibliographic Database (the "PBD").
- 2. The saved results are used:

l

- a) to fulfil the obligation to transmit information on the results of research, experimental development and innovation supported from public funds arising from Act No. 130/2002 Sb. on the Support of Research and Development from Public Funds and on Amendments to Certain Related Acts (Act on Support of Research, Experimental Development and Innovation), as amended (the "Act") and from Government Regulation No. 397/2009 Sb., on the Information System of Research, Experimental Development and Innovation (the "IS"). Data on all results of research, experimental development and innovations resulting from research activities are transferred to the Register of Results Information (the "RRI"), which is a part of the IS. The definitions of the types of results for a specified period of time are set by the Research, Development and Innovation Board (the "Board") and published on its website. Updating the types of results in the PBD system is provided by the University PBD administrator without undue delay;
- b) as a basis for internal evaluation of academic staff;
- c) to comply with the obligation to deposit a published result in accordance with Horizon 2020 rules.

### **Article 2 Rules for Entering Data Into PBD**

- 1. All types of results defined by the Board are obligatorily saved in the PBD. Saving other types of results is optional; any obligation is set by a faculty's internal standard. The results must be saved in the PBD continuously and without undue delay. For results generated under Horizon 2020 projects, the publication record must be filed no later than the day of publication. With the results of "J - Article in a Professional Periodical" and "D - Article in Proceedings", a file containing the full text of the paper in pdf format must be enclosed in the final version of the reviewed manuscript accepted for publication (accepted version - postprint)<sup>1</sup>. For example, if images or tables are not part of the final version of the text sent to the publisher for publication, they can be attached in a separate file. Articles published in open sources or articles published openly in the so-called hybrid journals can also be accompanied by the official published version.
- 2. The result is only saved once to the PBD. The author is responsible for saving the result; in the case of a team of authors, it is the correspondent author. If the correspondent author does not publish on

<span id="page-0-1"></span><span id="page-0-0"></span><sup>1</sup> This is the definitive version in terms of content, but not yet formatted by the publisher, i.e. without bibliographic information about the journal title, dating and pagination.

behalf of the University, the author from the University (internal author<sup>2</sup>) listed first is responsible for the saving. The procedure for saving the results in the PBD is specified in Annex 1. To unambiguously assign the publication under the affiliation "*University of Pardubice*" in the Web of Science and Scopus citation databases, it is necessary to follow the principles given in Annex 2.

- 3. A unique ORCID identifier must be assigned to the author for correct reporting to the RRI<sup>3</sup>. The record of the result entered into the PBD by authors with current affiliation to the University is linked to this identifier automatically. Newly admitted academic or scientific staff and postgraduate students (or other students reporting results to the PBD) are required to set up<sup>4</sup> an individual ORCID with affiliation to the University by the time the first result is entered into the PBD.
- 4. Records of results "J Article in a Professional Periodical" and "D Article in Proceedings" including full texts are automatically imported into the Digital Library of the University of Pardubice (DL)<sup>5</sup>. The full text of the "J - Article in a Professional Periodical" ("J") is made openly available<sup>6</sup> in DL in accordance with the publisher's license rules published in the Sherpa/Romeo database<sup>7</sup>. The University Library is responsible for setting access rights to the J results in the DL. For the full text of the "D - Article in Proceedings", the author is obliged to set the right of access when entering into the PBD in accordance with the license agreement signed when sending the contribution to the proceedings. If the publisher of the proceedings did not require any license agreement, the author sets the access right to "public".
- 5. **For results generated under Horizon 2020 projects, open access to the published article must be ensured no later than six months after publication, except for the humanities and social sciences, where the embargo may be twelve months.** In the case of publishing with a publisher that requires a longer embargo in its licensing rules, the author is obliged to negotiate an exception for opening as soon as the article is published for publishing and set the article opening date for the record of this result in the PBD. There is also the option to open the article for a fee<sup>8</sup>, provided by most publishers of classic journals on a subscription basis.

#### **Article 3**

## **Results Reported to RRI**

- 1. The department/institute administrator reports all results that meet the relevant definition of the type of result set by the Board and the reporting principles set by the relevant faculty for the calendar year preceding the reporting year. If the author wishes to show an older result, he/she must immediately inform the department/institute administrator.
- 2. In accordance with Article 4 (2b) of the Rules of the Quality Assurance and Assessment System of the Educational, Creative and Related Activities of the University of Pardubice of June 16, 2017, the record of the results of science and research reported to the RRI includes the so-called qualitative flag presented in the field "Result Evaluation". The method of defining the qualitative flag and its form is set out in Annex 3.
- 3. The deadline for entering the results for the past evaluation period is set by the faculty administrator in agreement with the faculty management. Results entered after this deadline are not reported to the RRI until the following year unless otherwise agreed with the faculty administrator.
- 4. With respect to the date of reporting to the RRI, the deadline for submission of results on behalf of

 $\overline{a}$ 

<span id="page-1-4"></span><span id="page-1-0"></span> $<sup>2</sup>$  An internal author or a home creator is a creator who achieved the result in a labour-law relationship and a student</sup> in a doctoral or master's degree programme accredited at the University. For the creator of the result to be included as a domestic creator, it is decisive whether this labour-law or study relationship remain in existence at the time the result was created and not in the year of application.

<span id="page-1-5"></span><span id="page-1-1"></span><sup>3</sup> <https://orcid.org/>

<span id="page-1-6"></span><sup>4</sup> The procedure is described at<https://knihovna.upce.cz/uk/orcid>

<span id="page-1-7"></span><span id="page-1-2"></span><sup>5</sup> <http://dspace.upce.cz/>

<span id="page-1-8"></span><sup>6</sup> The Green Way of Open Access - Green OA

<span id="page-1-9"></span><span id="page-1-3"></span><sup>7</sup> <http://www.sherpa.ac.uk/romeo/>

<span id="page-1-10"></span><sup>8</sup> The Golden Way of Open Access - Gold OA

the Faculty is determined by the university administrator in agreement with the management of the University.

5. Consultation on reporting results is provided by the relevant faculty administrator, university administrator and university library.

## **Article 4**

#### **Final Provisions**

- 1. These Annexes shall form an integral part of the Directive: Annex 1 Procedure for Saving Results in PBD and Procedure for Correction of Reported Results Annex 2 Indication of Affiliation (Affiliation to the Institution) and Author in the Publication Annex 3 How to Define a Qualitative Flag and Its Form
- 2. University of Pardubice Directive No. 2/2015 "Recording of Results of Creative Activities of Employees and Students of the University of Pardubice in the PBD Internal Information System" is hereby repealed.
- 3. This Directive shall enter into force on 1 April 2019.

Pardubice, March 25, 2019

prof. Ing. Jiří Málek, DrSc. Rector

### **Annex 1**

# **Procedure for Saving Results in PBD**

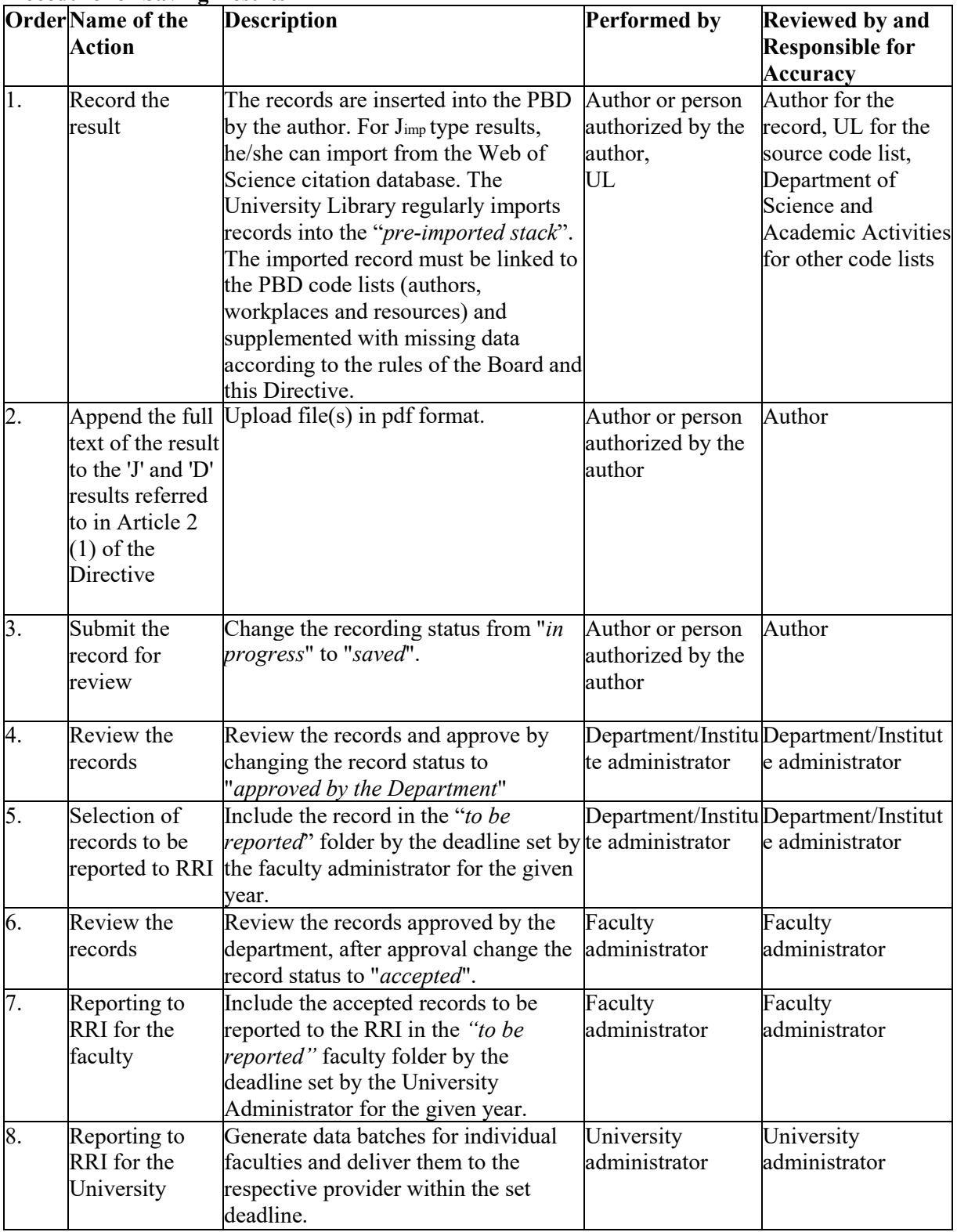

**Procedure for Correction of Results Already Reported in PBD**

|                  | <b>Order</b> Name of the                                                | <b>Description</b>                                                                                                    | <b>Performed by</b>                                     | <b>Checked by and</b>                                   |
|------------------|-------------------------------------------------------------------------|----------------------------------------------------------------------------------------------------|---------------------------------------------------------|---------------------------------------------------------|
|                  | <b>Action</b>                                                           |                                                                                                    |                                                         | <b>Responsible for</b><br><b>Accuracy</b>               |
| 1.               | Correct the<br>record                                                   | As soon as the data in the result<br>changes, for example in connection<br>with its inclusion in the Web of<br>Science and/or Scopus databases, the<br>Author is obliged to make this<br>correction without delay in the PBD<br>system.                                    | Author or person<br>authorized by the<br>author         | Author                                                  |
| $\overline{2}$ . | Report the<br>record<br>correction                                      | The author is obliged to report<br>correction of the record without delay<br>to the relevant departmental<br>administrator.                                                                                                    | Author or person<br>authorized by the<br>author         | Author                                                  |
| 3.               | Report the<br>record<br>correction to<br>the faculty<br>administrator   | The department administrator informs Department/Institute Department/Instit<br>the faculty administrator about the<br>correction performed within the<br>deadlines set by the faculty.                                                                                     | administrator                                           | ute administrator                                       |
| 4.               | The record<br>University<br>Library                                     | If the record is corrected by the<br>corrected by the University Library, it will<br>immediately save the record in a<br>folder "UL corrected report<br>year_faculty name" that is accessible<br>to the respective faculty administrator.                                  | University Library                                      | University Library                                      |
| 5.               | Preparation of<br>reporting the<br>corrected<br>records                 | The University administrator will<br>prepare files for individual faculties<br>for reporting corrected records. The<br>Faculty administrator will enter the<br>corrected record into the appropriate<br>folder within the deadline set by the<br>University Administrator. | University<br>administrator<br>Faculty<br>administrator | University<br>administrator<br>Faculty<br>administrator |
| 6.               | Deadline for<br>reporting<br>corrections for<br>the university          | Specified by the University<br>administrator and published on the<br>employee intranet.                                                                                                    | University<br>administrator                             | University<br>administrator                             |
| 7.               | Report the<br>corrective<br>batches to the<br>RRI for the<br>University | Generate corrective data batches for<br>individual faculties and deliver them<br>to the respective provider within the<br>set deadline.                                                                                                    | University<br>administrator                             | University<br>administrator                             |

#### **Annex 2**

### **Indication of Affiliation (Affiliation to the Institution) and Author in the Publication**

1. When publishing in journals (as well as in journals published in Czech) indexed by the Web of Science and Scopus citation databases, **the official name of the University and faculty must be given in English** in the manuscript submitted to the publisher. The address of the faculty is stated as the correspondence address. Giving the name of a lower organizational unit (department/institute) is optional<sup>9</sup>.

*The official name of the University in English: University of Pardubice*

*The official names of the faculties in English: Faculty of Chemical Technology Faculty of Economics and Administration Faculty of Transport Engineering, Faculty of Arts and Philosophy Faculty of Restoration Faculty of Health Studies Faculty of Electrical Engineering and Informatics*

- 2. In the event that the author publishes under two affiliations, it is always necessary to list them separately in the manuscript and ask the publisher to comply with these formal requirements.
- 3. The name and surname of the author must be listed in the manuscript in a natural order. With the inverted order "surname, first name", a profile is created for the author in the citation databases under the first name, not under the surname. For unambiguous identification of the author, it is also recommended to include the ORCID.

<span id="page-5-1"></span><span id="page-5-0"></span><sup>&</sup>lt;sup>9</sup> For correct translation of the names of the organizational units, see the glossary at [https://zamestnanci.upce.cz/vnitr](https://zamestnanci.upce.cz/vnitr-dok/documents/names/nazvy.html)[dok/documents/names/nazvy.html](https://zamestnanci.upce.cz/vnitr-dok/documents/names/nazvy.html)

## **Annex 3**

## **How to Define a Qualitative Flag and Its Form**

Qualitative Flag

- 1. The qualitative flag is a tool of internal quality assessment at the faculty level. It is not intended for interdisciplinary (or inter-faculty) quality comparison.
- 2. The qualitative flag is inserted in the PBD record in the field "Result Evaluation" for each R&D result recorded in the RRI.
- 3. The qualitative flag has three characters according to the attached table. Each part of the University decides whether to use a two-tier system (three sub-levels in each quality category) or a one-tier system (without sub-levels). If a one-tier system is chosen, only one of the three possible flags shall be used for each qualitative category.
- 4. The procedure for generating a qualitative flag for each result is specified by each part of the University.

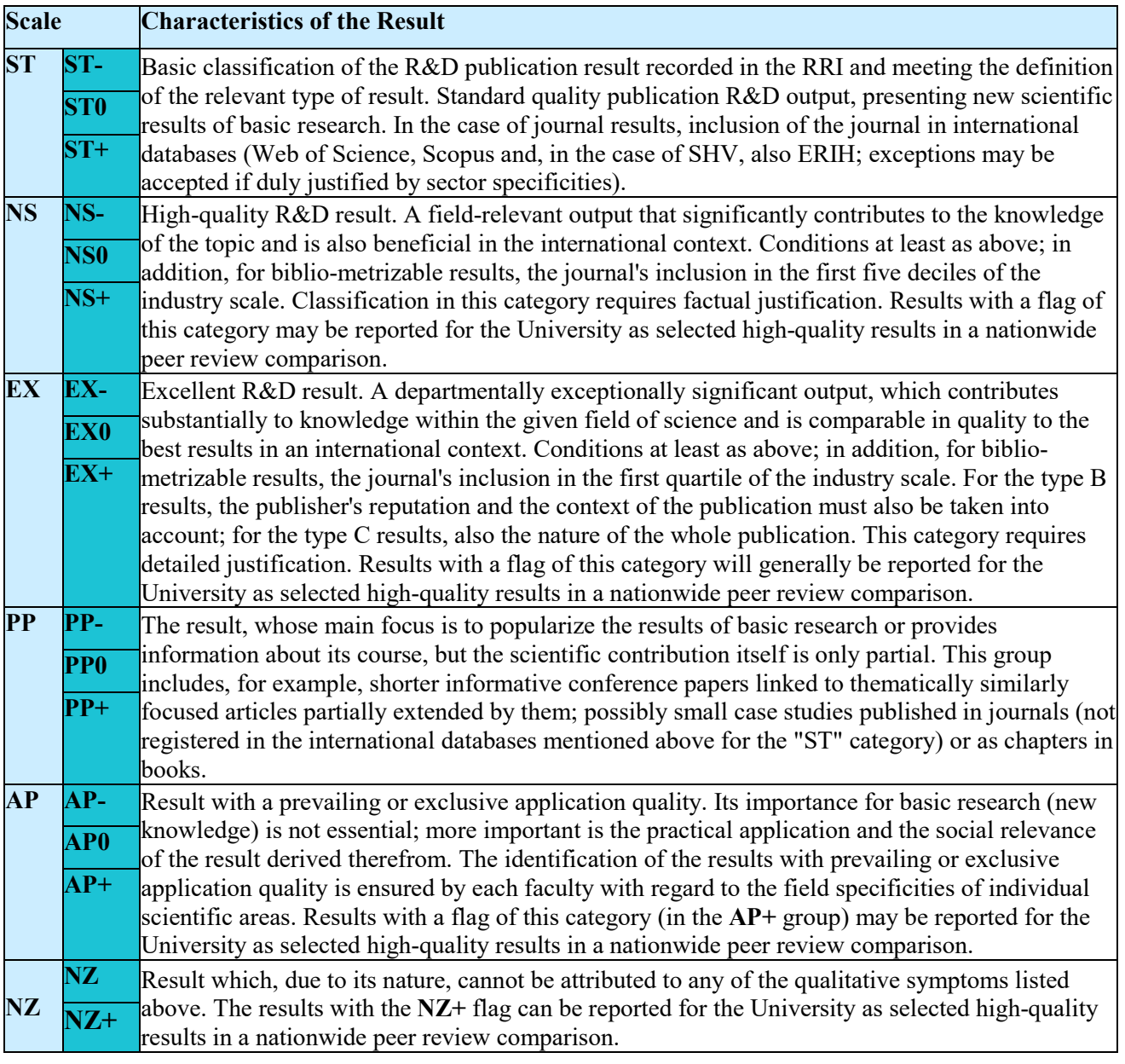